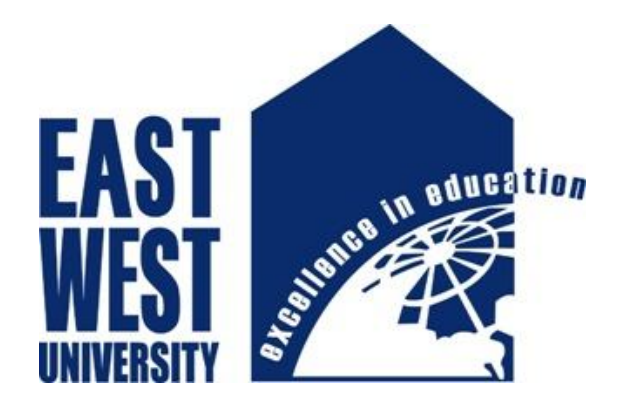

# **CSE 597: Masters Project**

# Project Report On: Pricoms: "A Price Comparison Website based on E-Commerce Services"

*"A dissertation submitted to the East West University in partial fulfillment of the requirements for the degree of M. S. in Computer Science & Engineering"*

# **Submitted by**

Rimon Rahman ID: 2014-1-96-004 Program: MS-CSE

# **Supervised by**

Dr. Md. Shamim Akhter

Assistant Professor

Dept. of Computer Science & Engineering

East West University

Aftabnagar, Dhaka-1212

January 2016

# Declaration

I do hereby solemnly declare that the work presented in this masters project report has been carried out by myself and has not been previously submitted to any other University/College/Organization for an academic qualification/certificate or degree.

I hereby warrant that the work I have presented does not breach any existing copyright.

I further undertake to indemnify the University against any loss or damage arising from breach of the forgoing obligation.

Rimon Rahman ID: 2014-1-96-004 Program: MS-CSE East West University

\_\_\_\_\_\_\_\_\_\_\_\_\_

# Letter of Acceptance

This is to certify that the Master's project entitled "**Pricoms: A price Comparison website based on e-commerce services**" submitted by Rimon Rahman, ID: 2014-1-96-004 to the Department of Computer Science and Engineering, East West University, Aftabnagar, Dhaka, Bangladesh in partial fulfillment of the requirements for the degree of Master of Science (M.S) has been approved by the Examination Committee as satisfactory.

Dr. Md. Shamim Akhter Assistant Professor Dept. of Computer Science & Engineering East West University Aftabnagar, Dhaka.

**\_\_\_\_\_\_\_\_\_\_\_\_\_\_\_\_\_\_\_\_**

**\_\_\_\_\_\_\_\_\_\_\_\_\_\_\_\_\_\_\_\_\_**

Dr. Shamim Hasnat Ripon Chairperson & Associate Professor Dept. of Computer Science & Engineering East West University Aftabnagar, Dhaka.

# Acknowledgment

I would like to express my deep sense of gratitude and sincere thanks to my honorable supervisor Dr. Md. Shamim Akhter, Assistant Professor, Department of Computer Science and Engineering, East West University, Aftabnagar, Dhaka, Bangladesh for his kind guidance, sharing knowledge and constant inspiration throughout this project work. Without his cooperation it would not be possible for me to complete my project.

I like to express my humble thanks and gratitude to honorable faculty members of the Department of Computer Science and Engineering, East West University for their valuable and constructive suggestions to enrich this research work.

# Abstract

E-commerce in Bangladesh is rapidly progressing. Around 250 e-commerce [1] websites are currently active in Bangladesh. Total transaction amount is 100 cr. BDT and expecting more growth in near feature. However, in reality, one new e-commerce website is launching in each day- as there is a lack of regulation and govt. limitation. In such situation, the nefarious businessman is trying to play monopoly with product pricing. The situation becomes bad or even worse when the customer does not get any comparison facilities. Things can be done by manual tracking and it is time- consuming. To assists customer with better pricing detection, development of price comparison tool is inevitable. "Pricoms" is the tool that helps to solve this problem.

# **Contains**

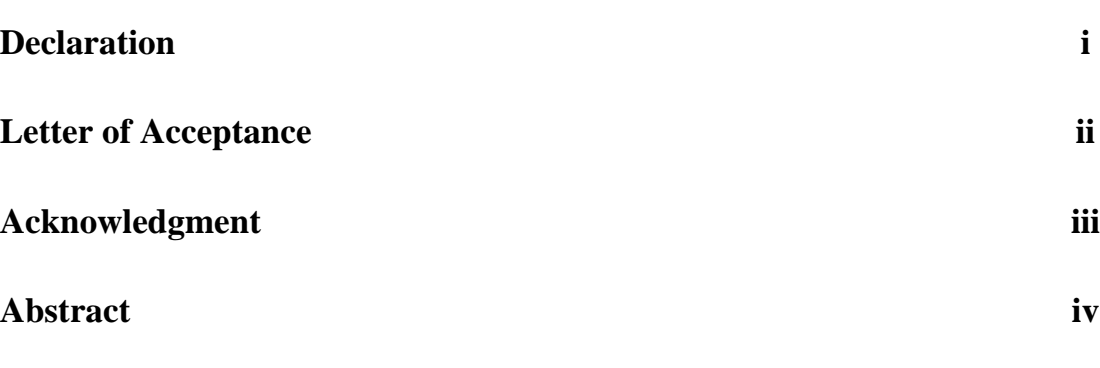

# **CHAPTER 1 INTRODUCTION**

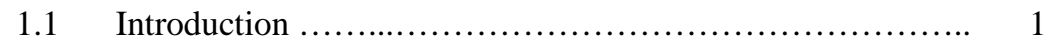

# **CHAPTER 2 ANALYSIS**

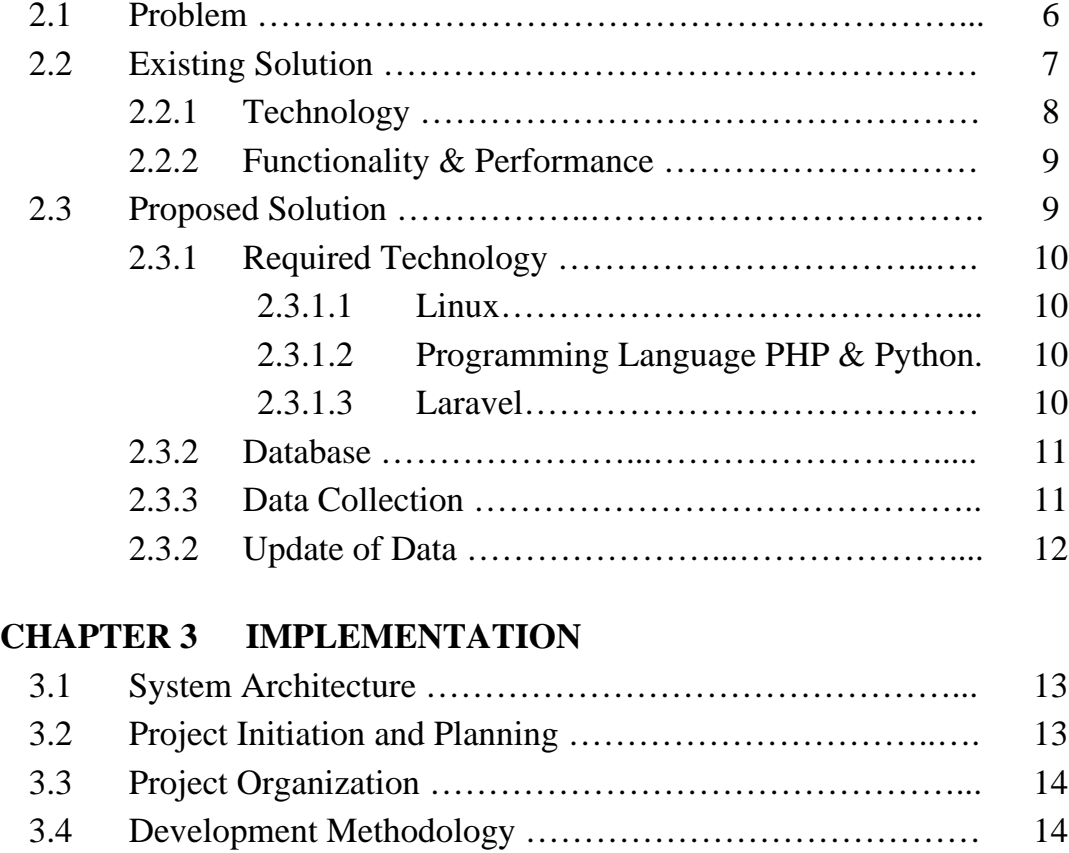

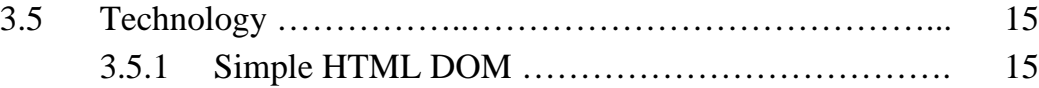

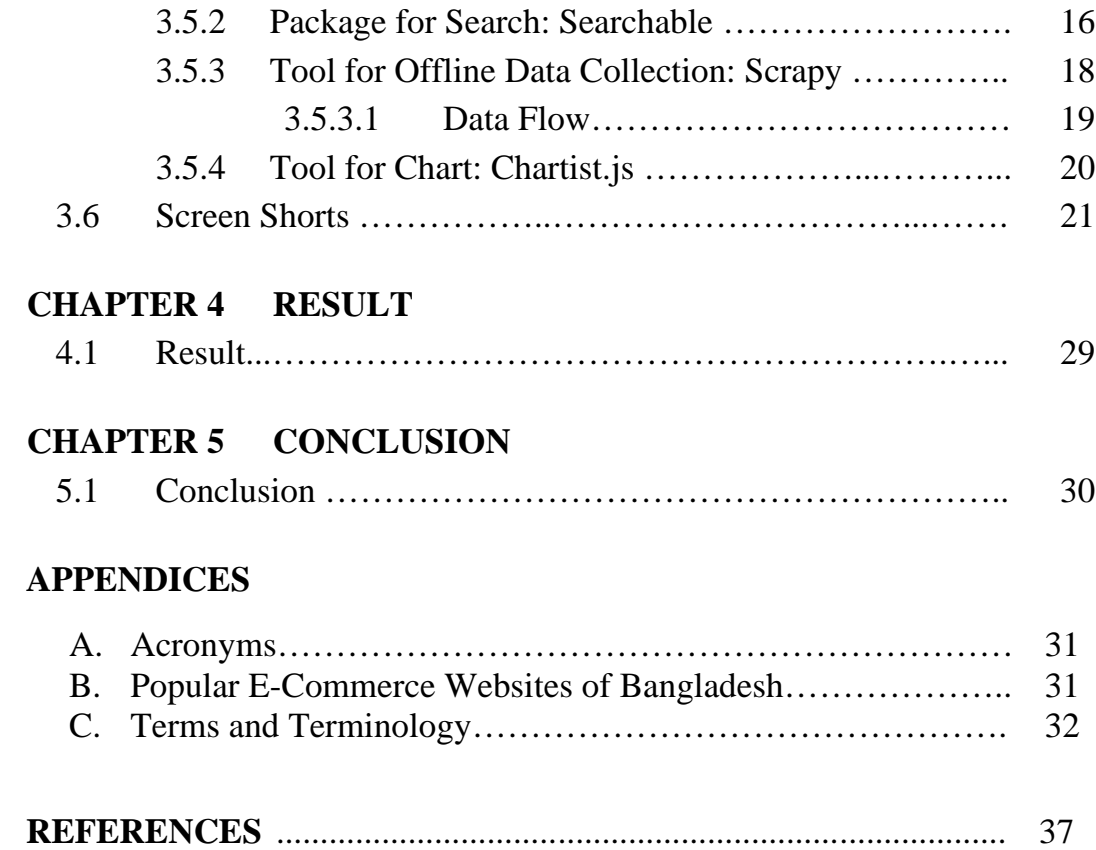

# List of Figures

#### **Page**

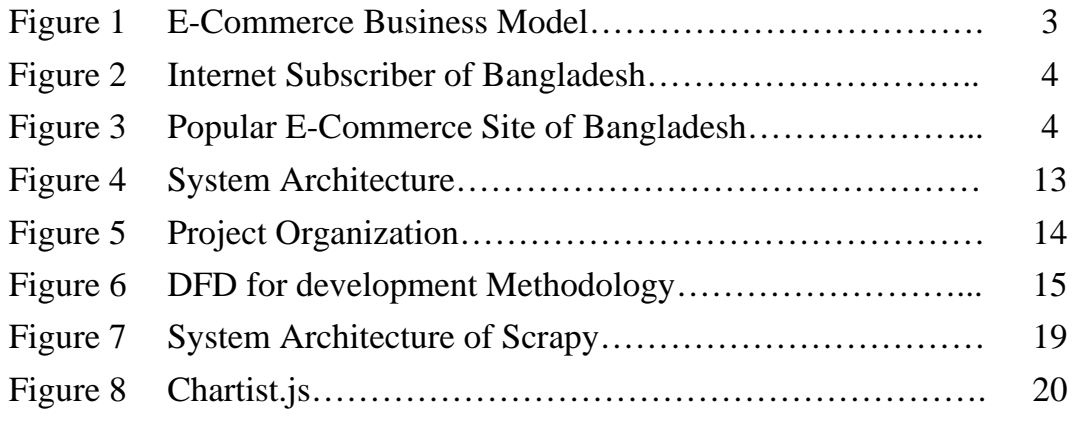

# **CHAPTER 1 INTRODUCTION**

#### **1.1 Introduction**

Electronic commerce or e-commerce is a kind of trading based on computer networks where customer get their desired product or service using internet. Area of e-commerce includes mobile commerce, Facebook-commerce or f-commerce, electronic funds transfer, online transaction processing, supply chain management, inventory management system, automated data collection systems and etc. With rapid growth of internet subscriber this business model expands with various types and sector.

E-Commerce websites are the online platform and vital place to running the business. Depending on business structure and revenue generation there are five types [2] of E-Commerce website. Vanity Sites, Information Sites, Advertising Sites, Subscription Sites and Storefront Sites are the types.

Again depending of sales scenario there are multiples type [3] of e-commerce website solution exists. They are:-

- i. **Business - to - Business (B2B)** Website following B2B business model sells its product to an intermediate buyer who then sells the product to the final customer. As an example, a wholesaler places an order from a company's website and after receiving the consignment, sells the end product to final customer who comes to buy the product at wholesaler's retail outlet.
- ii. **Business - to - Consumer (B2C):** Website following B2C business model sells its product directly to a customer. A customer can view products shown on the website of business organization. The customer can choose a product and order the same. Website will send a notification

to the business organization via email and organization will dispatch the product/goods to the customer.

- iii. **Consumer - to - Consumer (C2C):** Website following C2C business model helps consumer to sell their assets like residential property, cars, motorcycles etc. or rent a room by publishing their information on the website. Website may or may not charge the consumer for its services. Another consumer may opt to buy the product of the first customer by viewing the post/advertisement on the website.
- iv. **Consumer - to - Business (C2B**): In this model, a consumer approaches website showing multiple business organizations for a particular service. Consumer places an estimate of amount he/she wants to spend for a particular service. For example, comparison of interest rates of personal loan/ car loan provided by various banks via website. Business organization that fulfills the consumer's requirement within specified budget approaches the customer and provides its services.

In Bangladesh E-commerce is quite popular and its popularity is increasing [4]. Tough Bangladesh joined in the IT industry later than many other countries but it gains a lot of internet subscribers in very quick time. From figure-2, over ten month period from Feb-2015 to Nov-2015 County gains 11 million new subscribers. All kind of internet related business is currently flourishing and expected many new kind of business will be launched soon.

Due to Limitation, constraint and govt. policies common types of Bangladeshi E-commerce models are -

- i. Marketplace
	- a. B2B
- b. B2C
- ii. Deals Websites
- iii. Online Subscription
- iv. Exclusive Brand Store

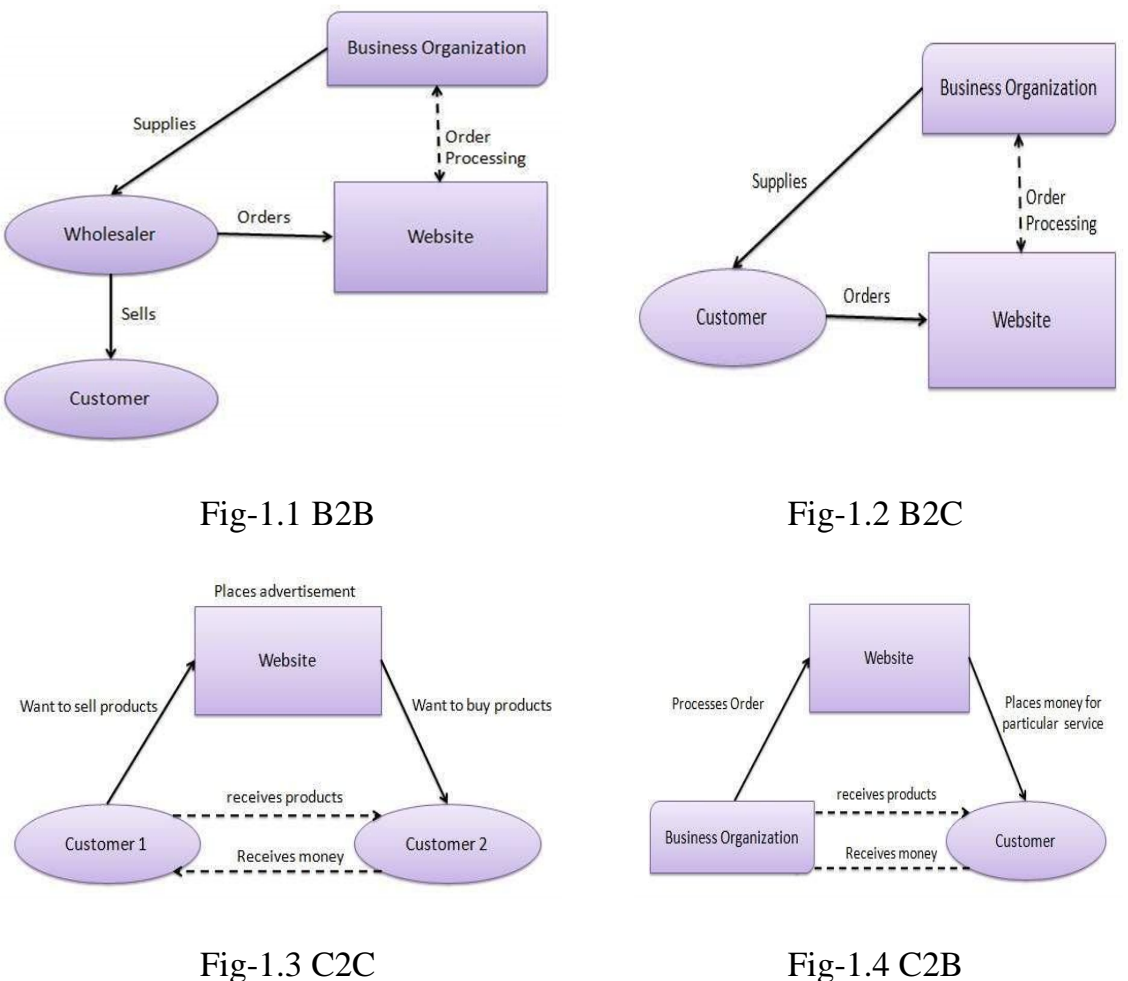

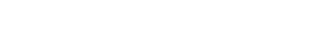

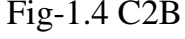

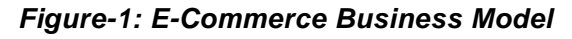

For sudden rapid growth of internet subscription and easy availability of e-commerce platform many business is forming focusing on this platform. So a big portion of businessman is importing various kinds of products from nearby countries. Depending on their importing cost and various operational cost each businessman has different kind of price for sometimes a single product.

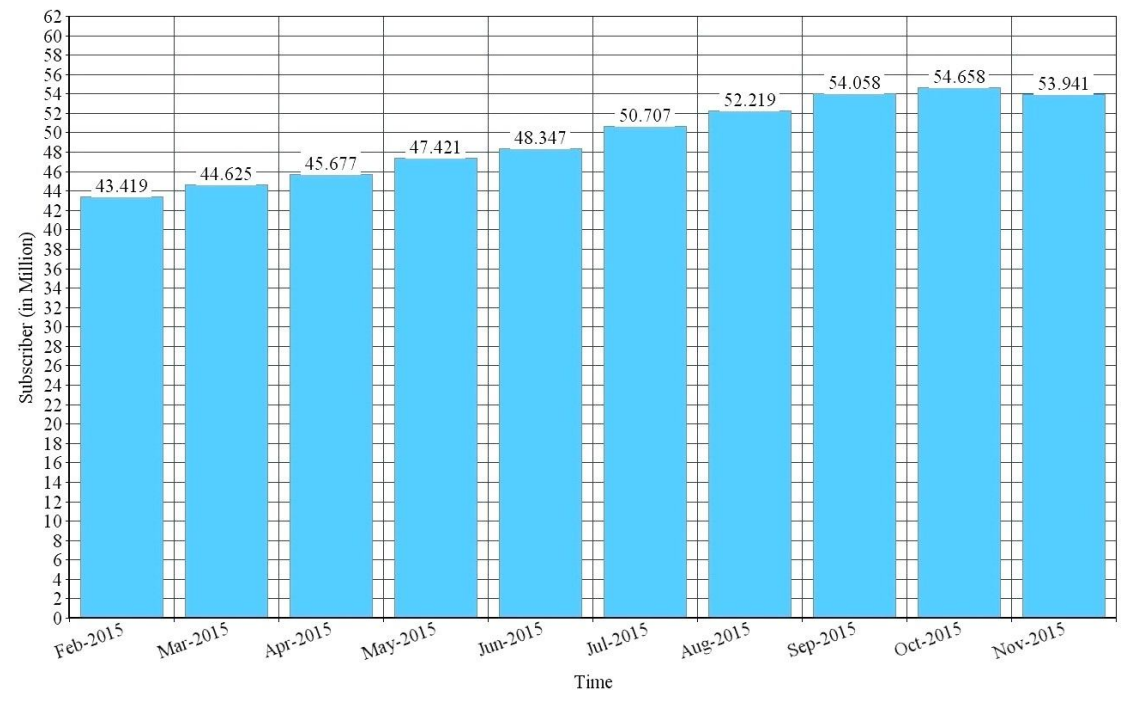

Sometimes they overpriced. Customer has no proper tool to evaluate the actual price of the product. So to solve this problem a price comparison tool is required.

*Figure-2: Internet Subscriber of Bangladesh* 

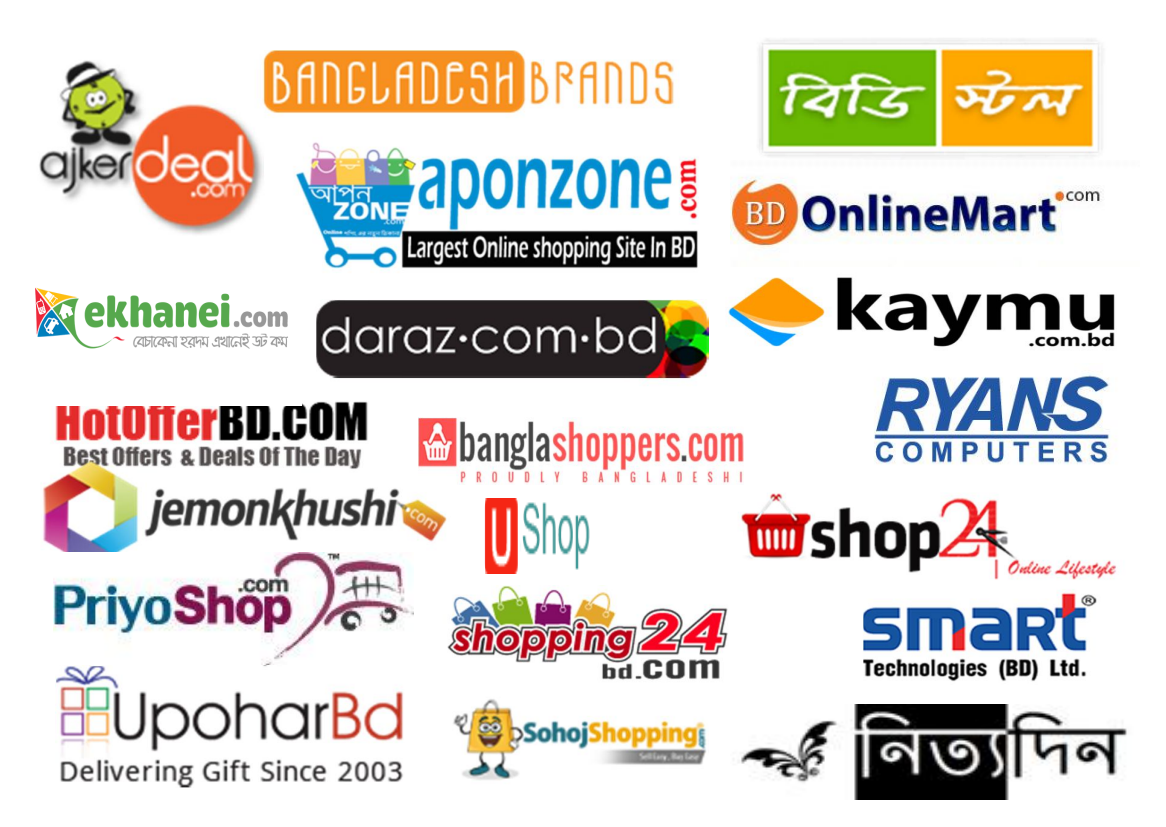

*Figure-3: Popular E-Commerce Sites of Bangladesh* 

In this research, we have solved this above mentioned problem.

In chapter two we be provide an analyzed the problem specification, discovered the possible solution strategy and technical analysis.

In chapter three will provide diagrams and models. Different types of diagrams will be present here.

In chapter four will provide the outcome of our project. Advantages and disadvantages, drawbacks of our application will be discussed here.

In chapter five we will conclude our journey pointing out the future work space.

# CHAPTER  $2$ **ANALYSIS**

#### **2.1. Problem**

In Bangladesh, the main problem is that the product database. Various vendors sells various kind of products. In terms of website publishing same products has been posted with various names. Reason for this naming is human read friendliness. Most of the imported product has unique Bar Code and registered names. But this information never gets published in the websites it required for machines not human. There is no govt. service to look after the product information. Also there are no third party vendors who do the directory listing of the product database. So each time product price comparing problem occurs around the world somebody has to start from the scratch to build a product database first and reinvent the wheel.

Second problem is the product pricing. In e-commerce industry product pricing depends on these factors

- Market Oriented Pricing
- Consumer Oriented Pricing
- Takeaway

Vendors change their products price according to their business plan. There is a pattern for such pricing; newcomer vendors chose high prices while old vendors keep the product prices marginal. New vendors ensure quality and old vendors ensure market availability of the product. Sometimes old companies provide commissions to win the competition of business-field. In terms of customer view there is a option to gain some benefits from this competition. To model such situation in application, system should remain updated. Conditional product pricing is one of the hard kinds to model because it require to handle dynamic situations. Frequency of product information update is uncertain, so with a heavy expense system must ensure the database process is running. Though many e-commerce websites provides API for product information but the culture in Bangladesh is still missing. So manual web-page scraping is the only possible option to get product information.

Third problem is privacy protection. Many websites never get permission to scrape their product information for scraping bot. Also it is against the copyright law.

#### **2.2. Existing Solution**

Above mention problem directly relates the type of problem is vertical search engine problem, where visitor can search product based on name, price, feature and other criteria where product information is collected from various websites and system never sold any product.

Such system is popular in developed countries. BargainFinder[5] is the first implementation of this kind and implemented in 1995 as an experiment. Jango[5] is the first commercial shopping agent. pricewatch.com and killerapp.com was the early kind of application and did not gain much public attention.

In 2006, finder.com.au (Australia) and finder.com (United States) were two price comparison websites founded with the emerging markets. In 2010, South-East Asia became a burgeoning region for many comparison website. CompareExpress (Singapore) is founded this year and 2011 Baoxian (China) and AskHanuman (Thailand) founded. Pricena.com[5] is also seeing its fair share of a burgeoning e-commerce ecosystem in Middle East.

In 2013, data-driven price comparison sites was growing, and several venture capital firms made large investments in price comparison sites with big-data oriented platforms, including FindTheBest[5], Askhanuman[5], Priceza and the Singaporean Price Comparison startup "Save 22"[5].

#### **2.2.1. Technology**

#### **Price comparison site**

Existing price comparison sites collect data from merchants. Interested retailers provide content to the websites. System checks the data with its own database. This process is done by information extraction, fuzzy logic and human labor.

Another way of data collection is data feed file. Merchants provide information in a set format. Then the data is imported to the system. This kind of data feed file can be found from third party company. Affiliate networks such as Commission Junction[5], LinkShare[5] or TradeDoubler[5] aggregate data feeds from many merchants and provide them to the price comparison sites. This enables price comparison site to monetize the products contained in the feeds by earning commissions on click through traffic. Other price comparison sites like PraceGrabber[5] have deals with merchants and aggregate feeds using their own technology.

Another approach is to crawl the web for prices. This means the comparison service scans retail web pages to retrieve the prices, instead of relying on the retailers to supply them. This method is also sometimes called 'scraping' information. Some, mostly smaller, independent sites solely use this method, to get prices directly from the websites that it is using for the comparison.

Yet another approach is to collect data is through crowdsourcing [5]. This lets the price comparison engine collect data from almost any source without the complexities of building a crawler or the logistics of setting up data feeds at the expense of lower coverage comprehensiveness. Sites that use this method rely on visitors contributing pricing data. Unlike discussion forums, which also collect visitor input, price comparison sites that use this method combine data with related inputs and add it to the main database through collaborative filtering, artificial intelligence, or human labor.-[Wikipedia]

#### **2.2.2. Functionality & Performance**

There are two technologies in Shopping Search Comparison (SSC) technique. These are page-wise search and site-wise search.

In page-wise search a phrase, such as a product name, is searched over an index of pages. When the phrase is found, the URLs of the pages in which the phrase was found are returned to the user in the user's browser along with pictures of the products found.

In site-wise search, several product names are searched not over an index of pages, but over an index of sites. To perform a site-wise search the SSC engine must search all pages in every site in its index and return the sites that have pages where one of the several product names occurs. Site-wise search is more computer-intensive because multiple products are searched over multiple pages on multiple sites. The result, although costly in terms of computing power, is that a list of products may be searched and found at a single website – for example at an online merchant.-[Wikipedia]

#### **2.3. Proposed Solution**

To solve the proposed problem, there are limited available options. A product database will be created from various vendor websites. A preselected websites link will be used as product webpages. The entire product will be scraped via cron job. Product title will be divided into different tags. Each new products tag will be checked with others products tags. If more than threshold amount similarity found in a check then two products will belongs to same base product.

Or it will be considered as unique product. Each unique product will be a base product. When a visitor visit the website and search any product then the base product will be used. To remain the product info updated a cron job will be used.

#### **2.3.1 Required Technology**

To implement the proposed application we need to develop a system where visitor can easily get the product information. Web application is the best fit for such objectives. Primarily we will create an online application, and then in later stage we will add a mobile application. In web application eco system we will use LAMP stack. It means we will use Linux, Apache, MySQL, and PHP.

#### **2.3.1.1 Linux**

For development simplicity and high availability we will use Linux based Operating system. Current Linux based Ubuntu LTS version is 14.04. We will use it. We will design a system that will run in minimum configuration and resource.

#### **2.3.1.2 Programing Language - PHP – Python.**

PHP or Hypertext Preprocessor is a server-side scripting language for web development. It is also used a general-purpose programming language. In recent update to its version PHP 7 it achieved some remarkable improvements.

#### **2.3.1.3 Laravel**

To faster the development workflow we will use a PHP framework to develop our application. Current best and most popular Open Source PHP framework is Laravel. This framework includes tons of features.

Among them few features are,

- 1. Eloquent ORM (object-relational mapping).
- 2. Query builder and caching
- 3. Application Login Builder in route declaration or controller
- 4. Reverse routing
- 5. Restful controllers
- 6. Class auto loading
- 7. Blade Template Engine
- 8. IoC containers
- 9. Version Control for database Schema and Seed Database
- 10.Unit Testing
- 11.Automatic Pagination
- 12.Lots of Helper functions
- 13.Bundles provide a modular packaging system. With composer it provides an easy way to include framework agnostic other open source packages.

#### **2.3.2 Database**

For our initial development we will use MySQL database system.

#### **2.3.3 Data Collection**

To collect the data we will follow two methods. One is manual method or human driven method another is automatic method.

Steps of human driven methods

- 1. Select the websites
- 2. select the potential URLs
- 3. scrape the URLs
- 4. process the data and generate tags
- 5. create CSV output file
- 6. upload the CSV file to the main system
- 7. repeat from step 2

Steps of automatic methods

- 1. Select the websites
- 2. Select URLs links
- 3. set corn job to scrape the links

#### **2.3.4. Update of Data**

Update of product price could be done via three ways. It could be done in human driven method or automatic methods. Third way is real-time update. Website visitor can see the real time product updated price from website.

# **CHAPTER 3 IMPLEMENTATION**

### **3.1 System Architecture**

System architecture is something like below diagram –

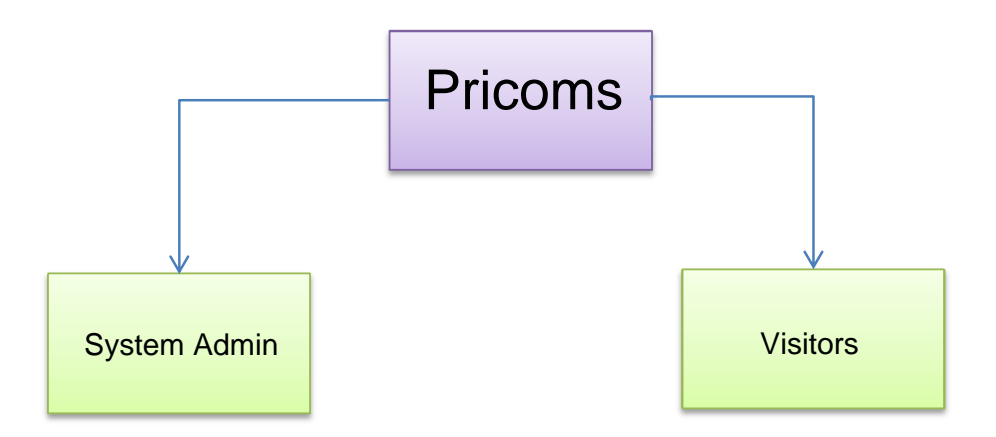

*Figure-4: Pricoms Systems Architecture*

System has three major parts, website itself, is the main portion, where the all visitor will come and visit for their product, It's another portion is administration area. When admin can update product content and add new products.

#### **3.2 Project Initiation and Planning:**

Before starting the project development a market research has done. All the popular e-commerce websites list was generated, also finds out the common pattern of the product listings and products displays. Also checks the products URL patterns. Also for demo purpose few websites reconstruct from the actual websites. After that project organization was done.

#### **3.3 Project Organization:**

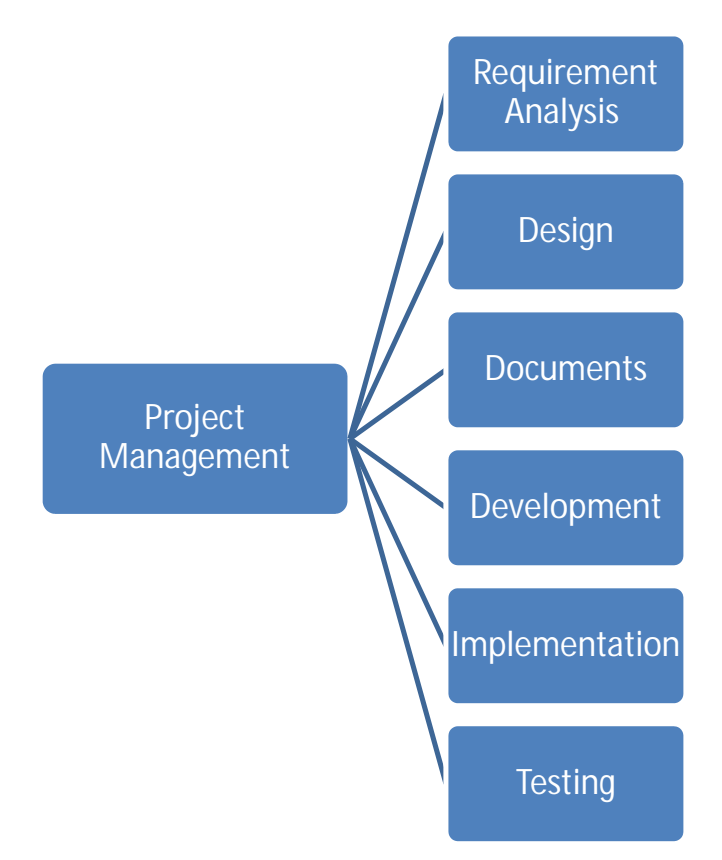

*Figure-5: Project Organization*

### **3.4: Development Methodology**

This system development process follows a number of standard or company specific frameworks, methodologies, modeling tools and languages. The Software development life cycle comes with some standards which fulfill the needs of any development team. Like software, web sites are also be developed with certain methods with some changes and additions with the existing software development process. Let us see the steps that we follow in web application development.

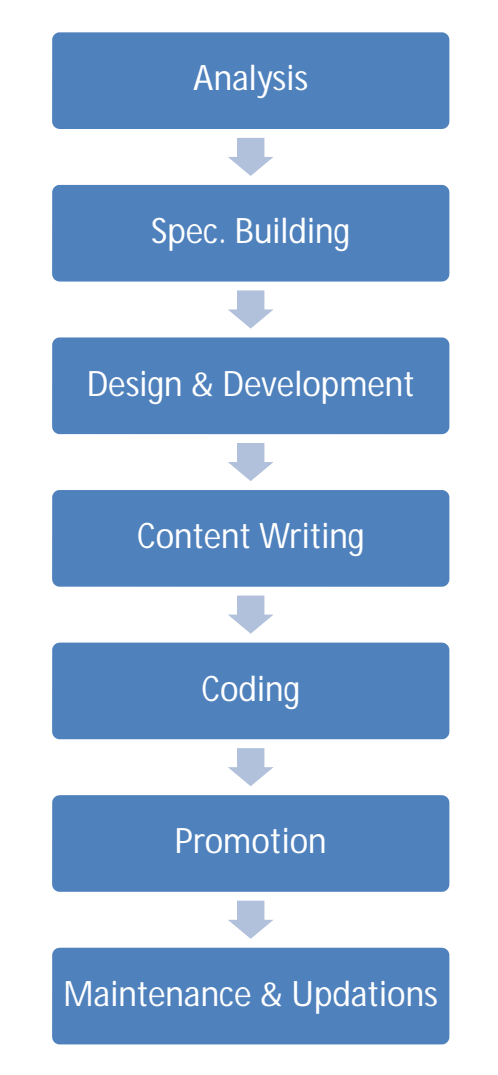

*Figure-6: DFD for development Methodology* 

### **3.5: Technology**

The site will build based on using the PHP5, which will make the site very flexible and easy to add new advanced features in the long run and it will also ensure the security of the application. The data will be stored in the MySQL database. Project will be followed MVC Design pattern and Database ORM System.

## **3.5.1: Package for DOM Parsing: Simple HTML DOM**

Technology for real-time price check is PHP Simple HTML DOM Parser [6] Benefits of it is  $-$ 

- i. A HTML DOM parser written in PHP5+
- ii. Supports Invalid HTML
- iii. Find tags on an HTML page with selectors just like jQuery

iv. Extract contents from HTML in a single line.

For simplicity we have used the Laravel version [7] of Simple HTML Dom parser. Behind the scene it uses URL to get the website content, and a wrapper class maps the page as object. Example Snippet of this package is -

```
$html = new \Htmldom('http://www.example.com');
// Find all images
foreach($html->find('img') as $element)
      echo $element->src . '<br>';
// Find all links
foreach($html->find('a') as $element)
       echo $element->href . '<br>';
```
#### **3.5.2: Package for Search: Searchable**

System initial plan is to develop an easy interface to provide search feature based on product name string.

```
use Nicolaslopezj\Searchable\SearchableTrait;
class User extends \Eloquent
€
   use SearchableTrait;
    1**** Searchable rules.
     * @var array
     *protected $searchable = ['colums' => \lceil'first_name' => 10,
            'last name' => 10,
            'bio' => 2,
            'email' => 5,
        1.
    1:
}
```
MySQL full text search mechanism is the best fit for our system. This Laravel package [8] builds a query that search through your model using Laravel's Eloquent.

### Search:

```
$search = User::search('Sed neque labore', null, true)->get();
select `users`.*,
-- If third parameter is set as true, it will check if the column starts with the 
search
-- if then it adds relevance * 30
-- this ensures that relevant results will be at top
(case when first_name LIKE 'Sed neque labore%' then 300 else 0 end) +
-- For each column you specify makes 3 "ifs" containing 
-- each word of the search input and adds relevace to 
-- the row
-- The first checks if the column is equal to the word,
-- if then it adds relevance * 15
(case when first_name LIKE 'Sed' || first_name LIKE 'neque' || first_name 
LIKE 'labore' then 150 else 0 end) +
-- The second checks if the column starts with the word,
-- if then it adds relevance * 5
(case when first_name LIKE 'Sed%' || first_name LIKE 'neque%' || first_name 
LIKE 'labore%' then 50 else 0 end) +
-- The third checks if the column contains the word, 
-- if then it adds relevance * 1
(case when first_name LIKE '%Sed%' || first_name LIKE '%neque%' ||
first_name LIKE '%labore%' then 10 else 0 end) +
-- Repeats with each column
(case when last_name LIKE 'Sed' || last_name LIKE 'neque' || last_name LIKE
'labore' then 150 else 0 end) +
(case when last_name LIKE 'Sed%' || last_name LIKE 'neque%' || last_name 
LIKE 'labore%' then 50 else 0 end) +
(case when last_name LIKE '%Sed%' || last_name LIKE '%neque%' ||
last_name LIKE '%labore%' then 10 else 0 end) +
```
(case when bio LIKE 'Sed' || bio LIKE 'neque' || bio LIKE 'labore' then 30 else  $0$  end) +

(case when bio LIKE 'Sed%' || bio LIKE 'neque%' || bio LIKE 'labore%' then  $10$  else  $0$  end) +

(case when bio LIKE '%Sed%' || bio LIKE '%neque%' || bio LIKE '%labore%' then  $2$  else  $0$  end) +

(case when email LIKE 'Sed' || email LIKE 'neque' || email LIKE 'labore' then 75 else  $0$  end) + (case when email LIKE 'Sed%' || email LIKE 'neque%' || email LIKE 'labore%' then  $25$  else 0 end) + (case when email LIKE '%Sed%' || email LIKE '%neque%' || email LIKE '%labore%' then 5 else 0 end)

as relevance from `users` group by `id`

-- Selects only the rows that have more than -- the sum of all attributes relevances and divided by 4  $-Ei: (20 + 5 + 2) / 4 = 6.75$ having relevance  $> 6.75$ 

-- Orders the results by relevance order by `relevance` desc

### **3.5.3: Tool for Offline Data Collection: Scrapy[9]**

"An open source and collaborative framework for extracting the data you need from websites in a fast, simple, yet extensible way." –Scrapy

Scrapy is a full framework for web crawling which has the tools to manage every stage of a web crawl, just to name a few:

1. Requests manager - which basically is in charge of downloading pages and the great bit about it is that it does it all concurrently behind the scenes, so one get the speeds of concurrency without needing to invest a lot of time in concurrent architecture.

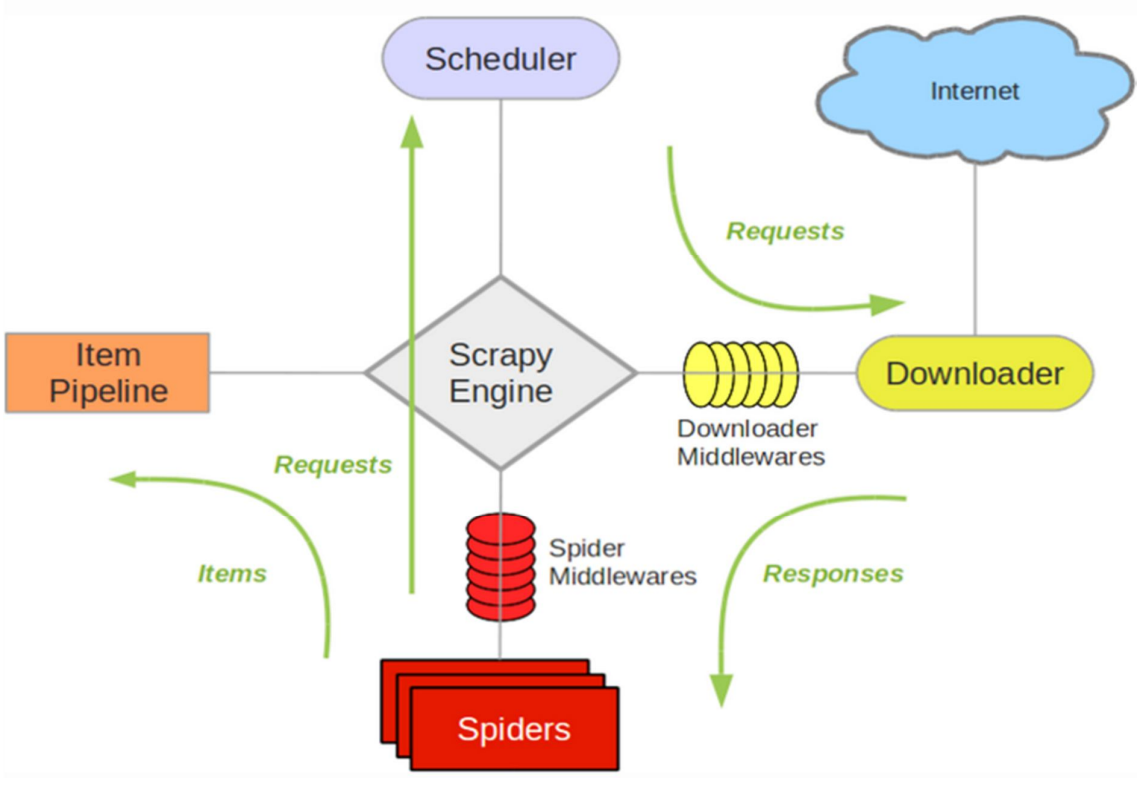

*Figure – 7 System Architecture of Scrapy* 

2. Selectors - which is used to parse the html document to find the bits one need. Beautiful Soup does exact same thing, one can use it instead of scrapy Selectors if you prefer it.

3. Pipelines - Once you retrieve the data you can pass the data through various pipelines which are basically bunch of functions to modify the data.

#### **3.5.3.1 Data flow of Scrapy**

The data flow in Scrapy is controlled by the execution engine, and goes like this:

- 1. The Engine opens a domain, locates the Spider that handles that domain, and asks the spider for the first URLs to crawl.
- 2. The Engine gets the first URLs to crawl from the Spider and schedules them in the Scheduler, as Requests.
- 3. The Engine asks the Scheduler for the next URLs to crawl.
- 4. The Scheduler returns the next URLs to crawl to the Engine and the Engine sends them to the Downloader, passing through the Downloader Middleware (request direction).
- 5. Once the page finishes downloading the Downloader generates a Response (with that page) and sends it to the Engine, passing through the Downloader Middleware (response direction).
- 6. The Engine receives the Response from the Downloader and sends it to the Spider for processing, passing through the Spider Middleware (input direction).
- 7. The Spider processes the Response and returns scraped items and new Requests (to follow) to the Engine.
- 8. The Engine sends scraped items (returned by the Spider) to the Item Pipeline and Requests (returned by spider) to the Scheduler
- 9. The process repeats (from step -ii) until there are no more requests from the Scheduler, and the Engine closes the domain.

## **3.5.4: Tool For Chart: CHARTIST.JS**

Benefits of chartist.js –

- Simple responsive Chart
- Less than 10KB size & Usage of SVG
- Simple handling while using convention over configuration
- Great flexibility while using clear separation of concerns
- Responsive configuration with media queries

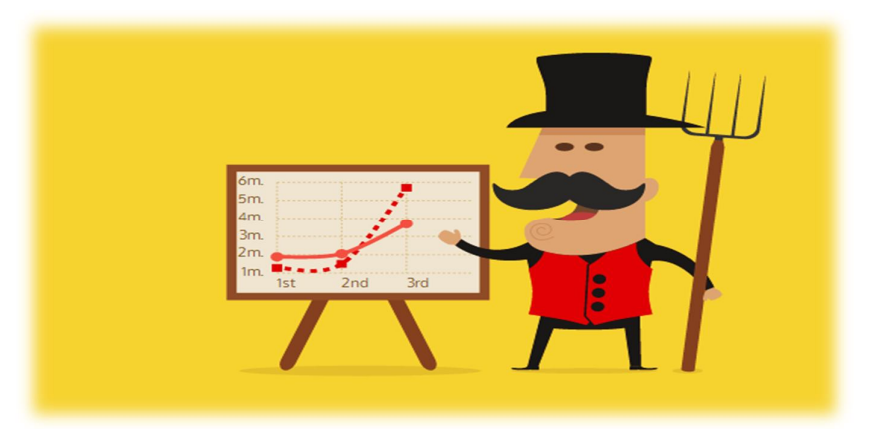

*Figure-8: Chartist.js*

#### **3.6 Screen Shots**

#### 3.6.1 Home Screen

Pricoms

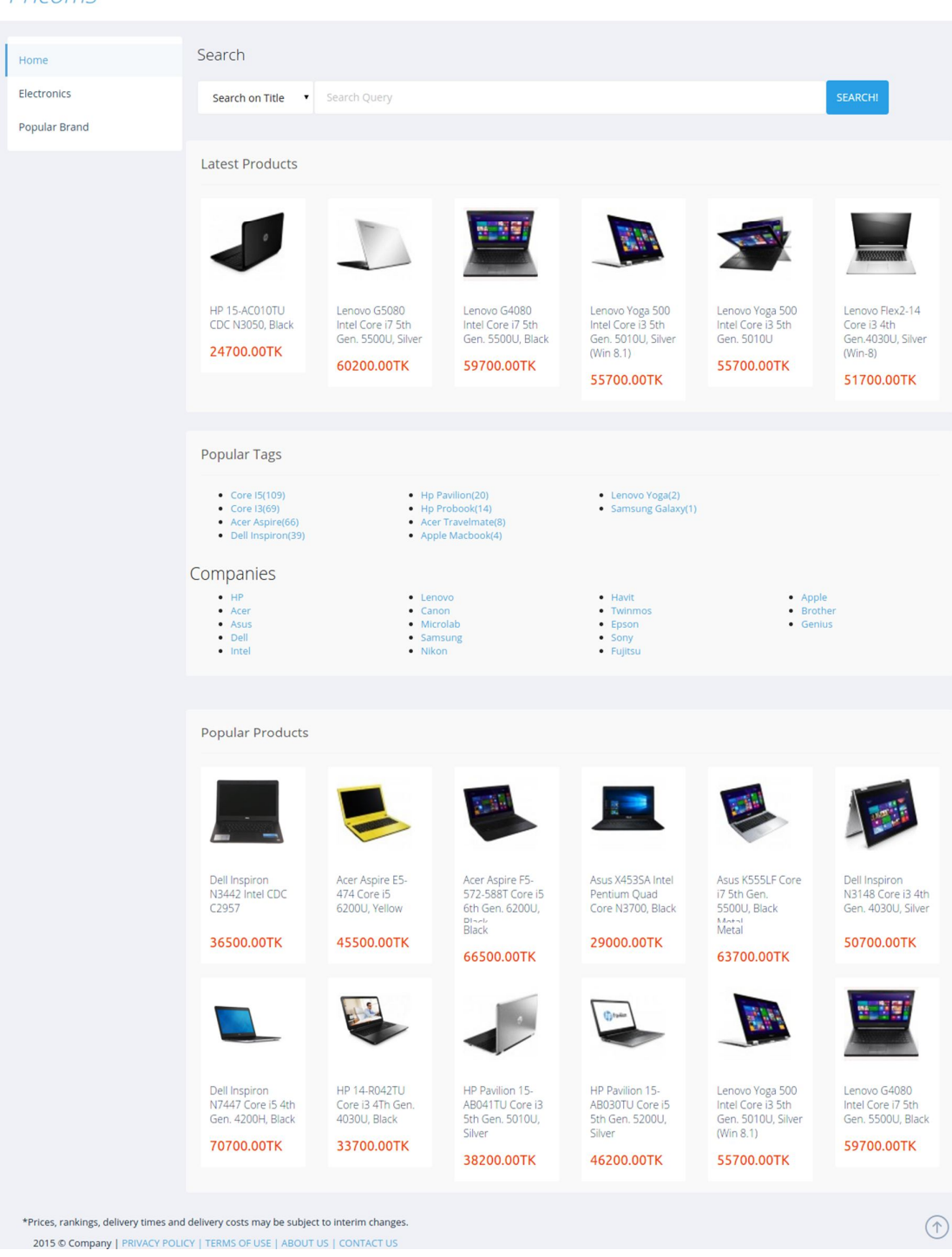

## 3.6.2. Product Screen

Pricoms

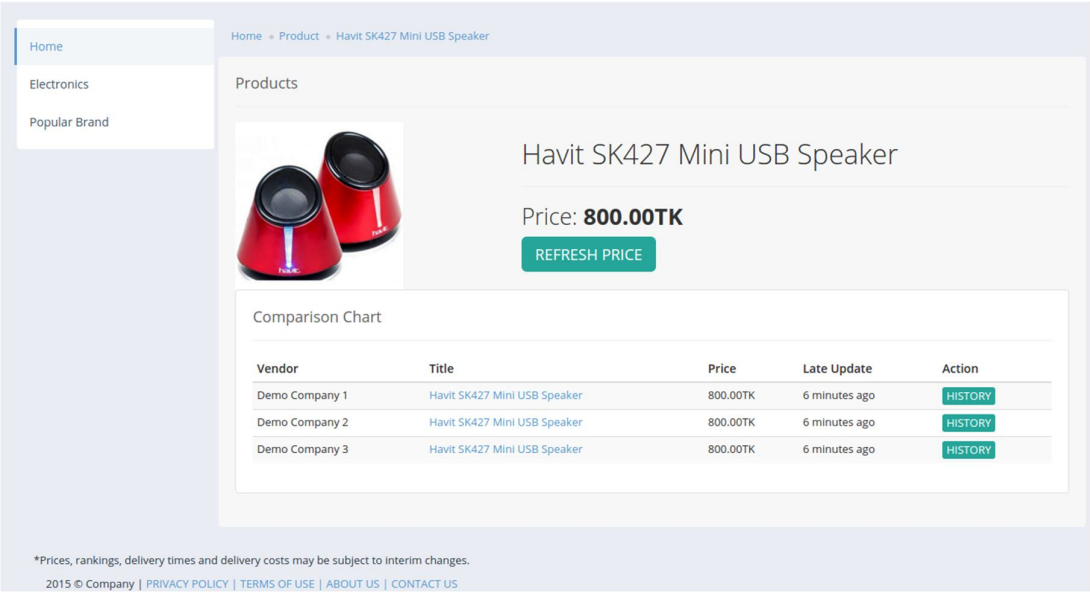

# 3.6.3. Price History Screen

### Pricoms

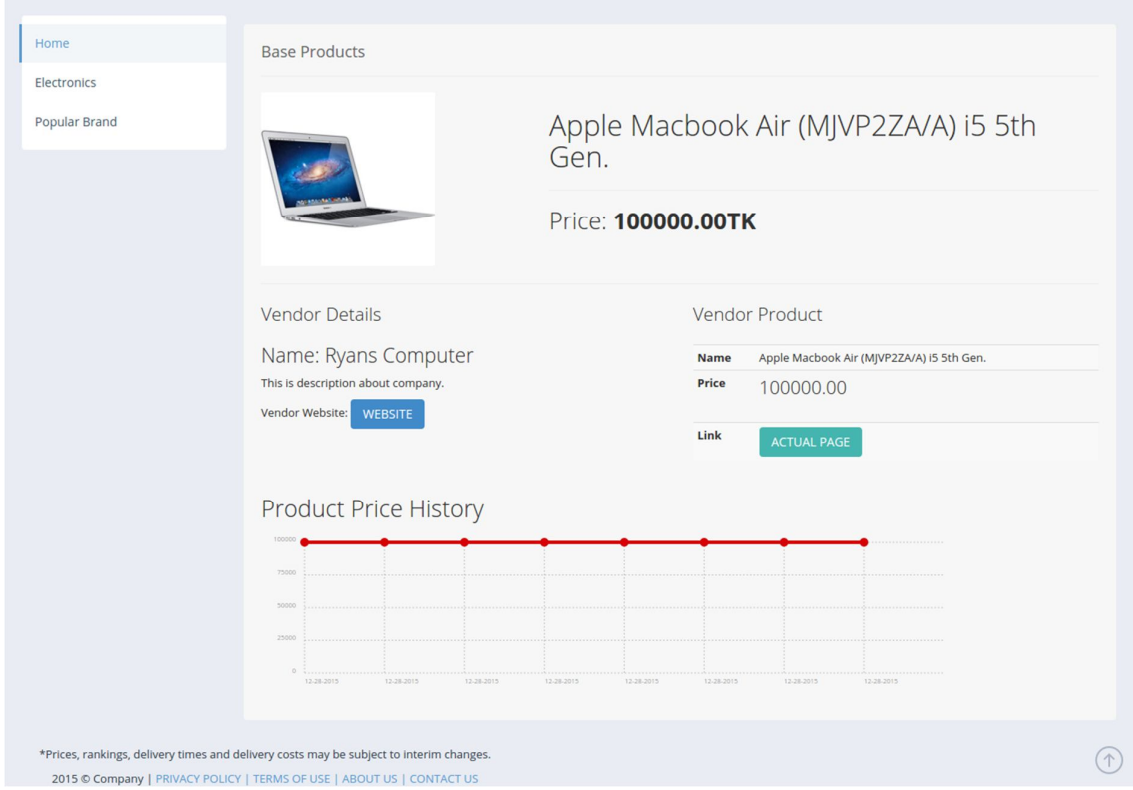

# 3.6.4 Real Time Price Checking Update

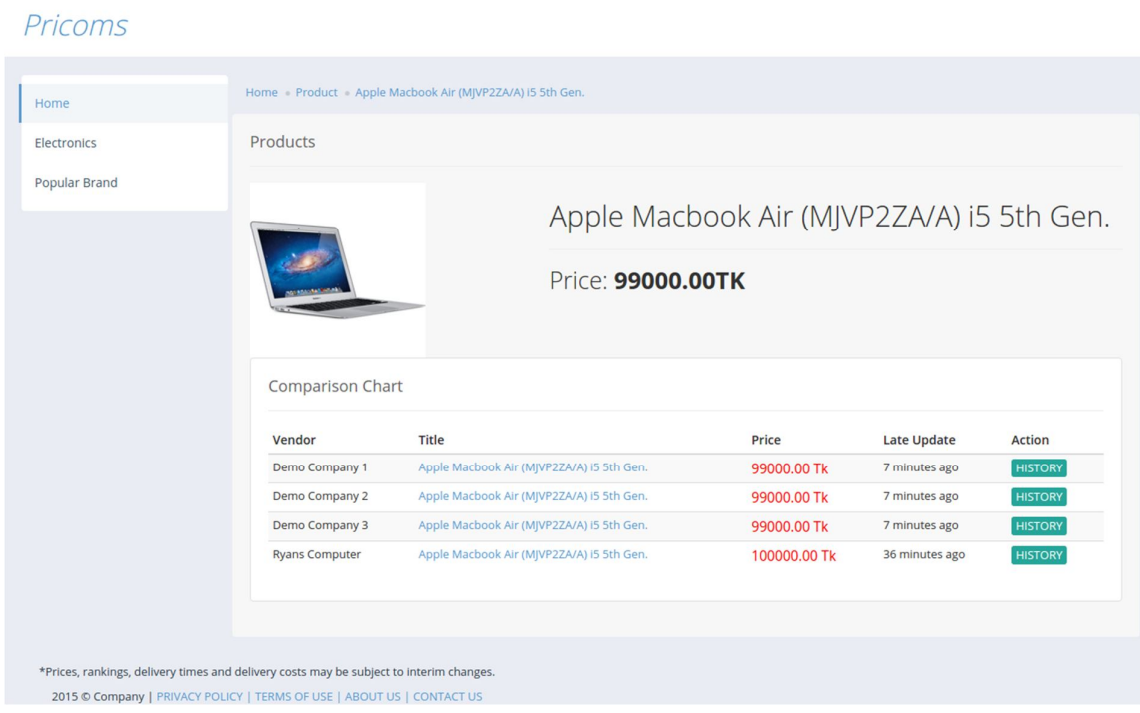

# 3.6.6.1 Admin Panel

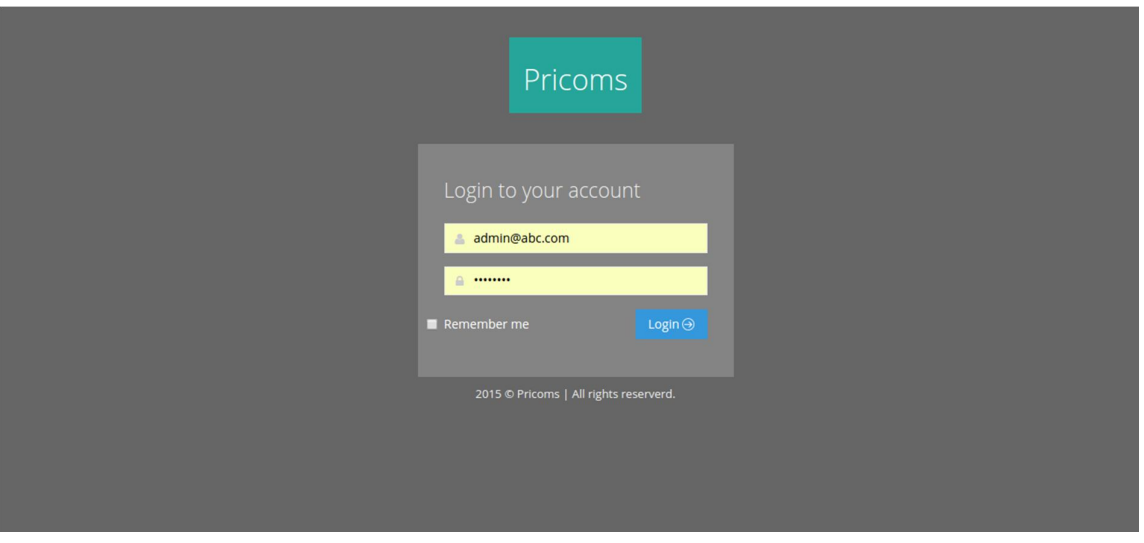

## 3.6.6.2 Admin Profile

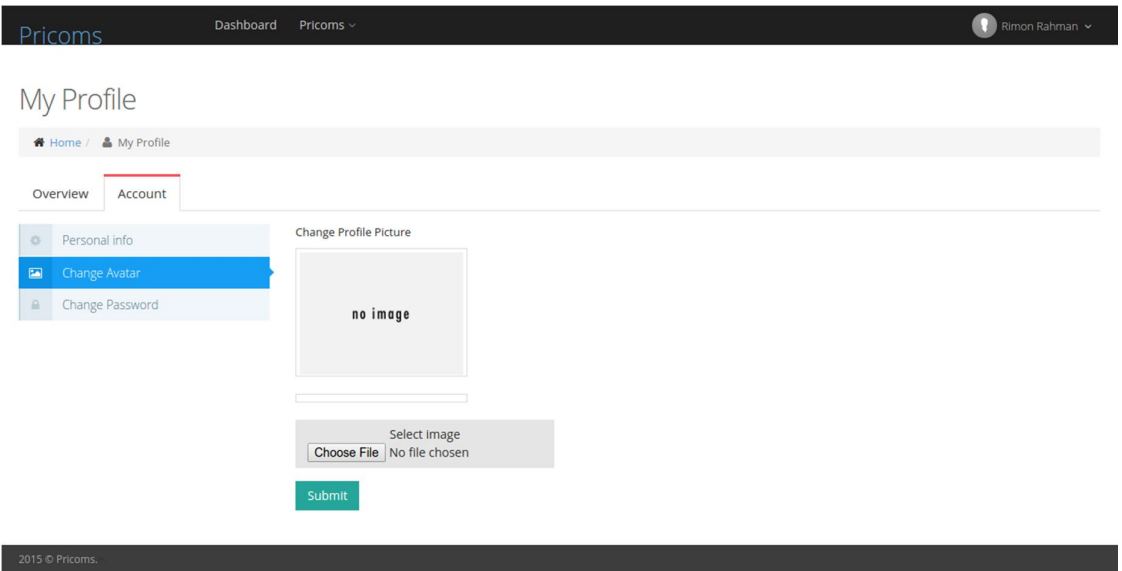

# 3.6.7 Vendors website List

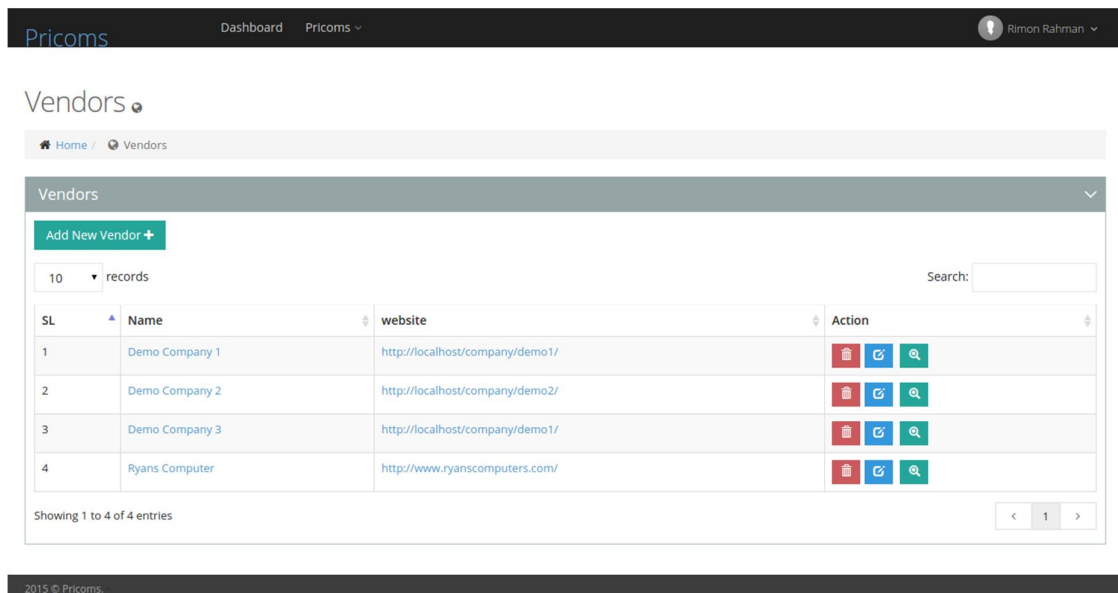

## 3.6.8 New Vendor Create

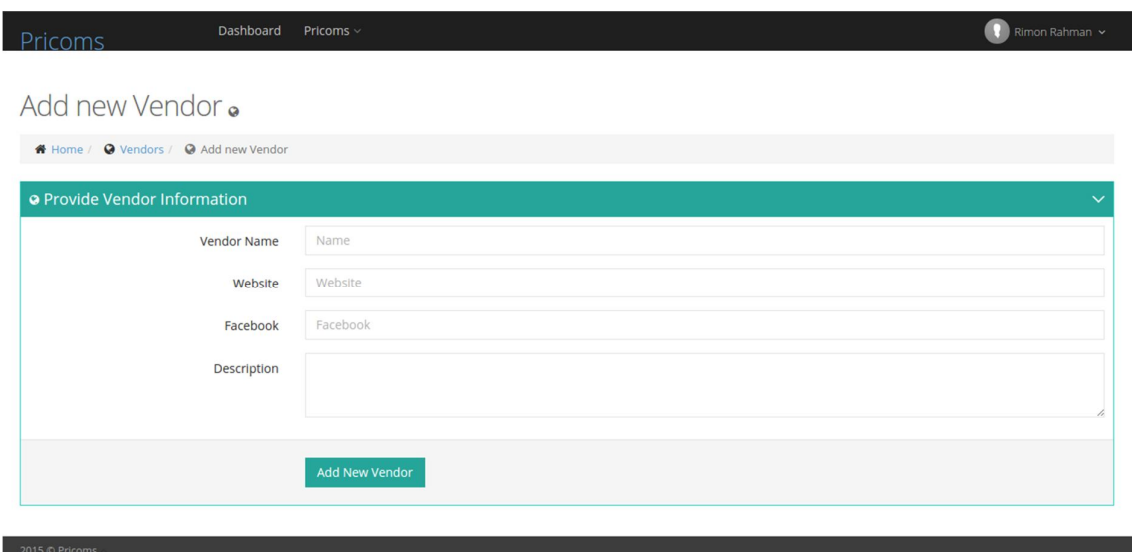

# 3.6.9. Edit Vendor Information

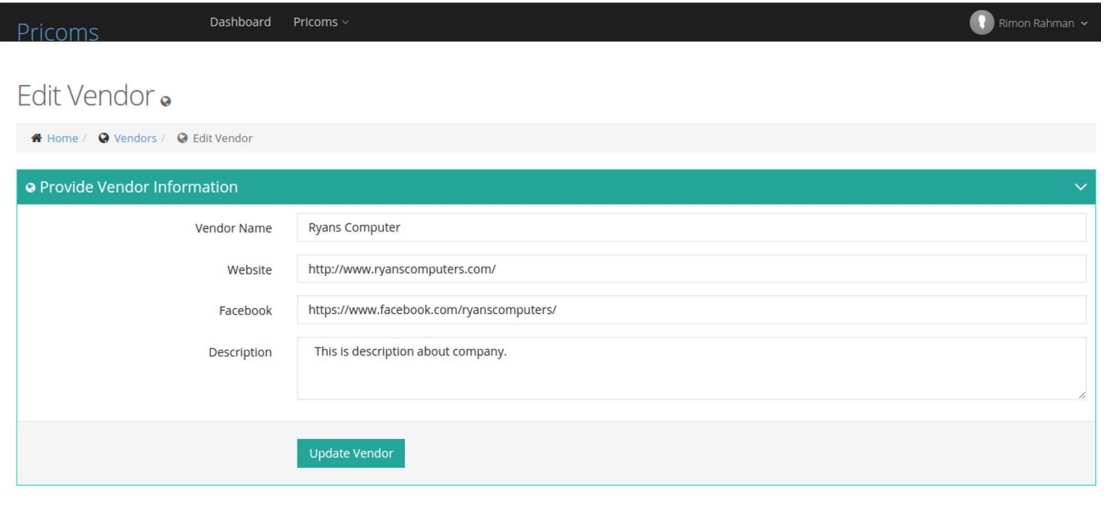

# 3.6.10 Base Product List

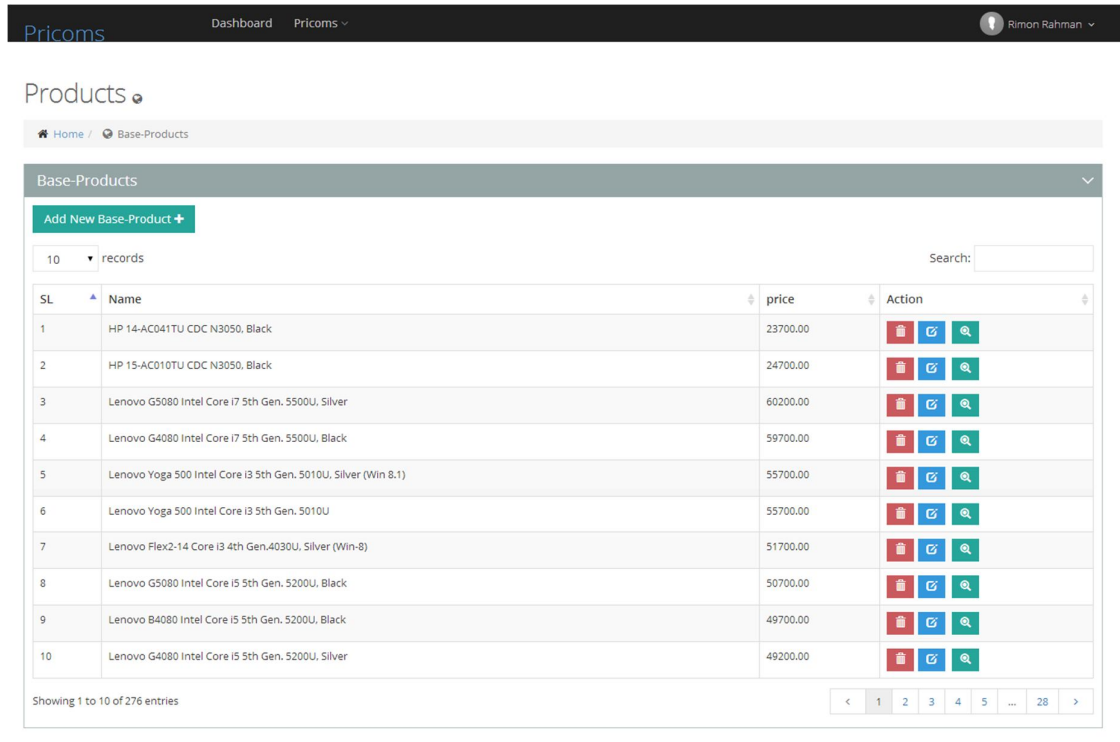

# 3.6.11. Base Product Edit

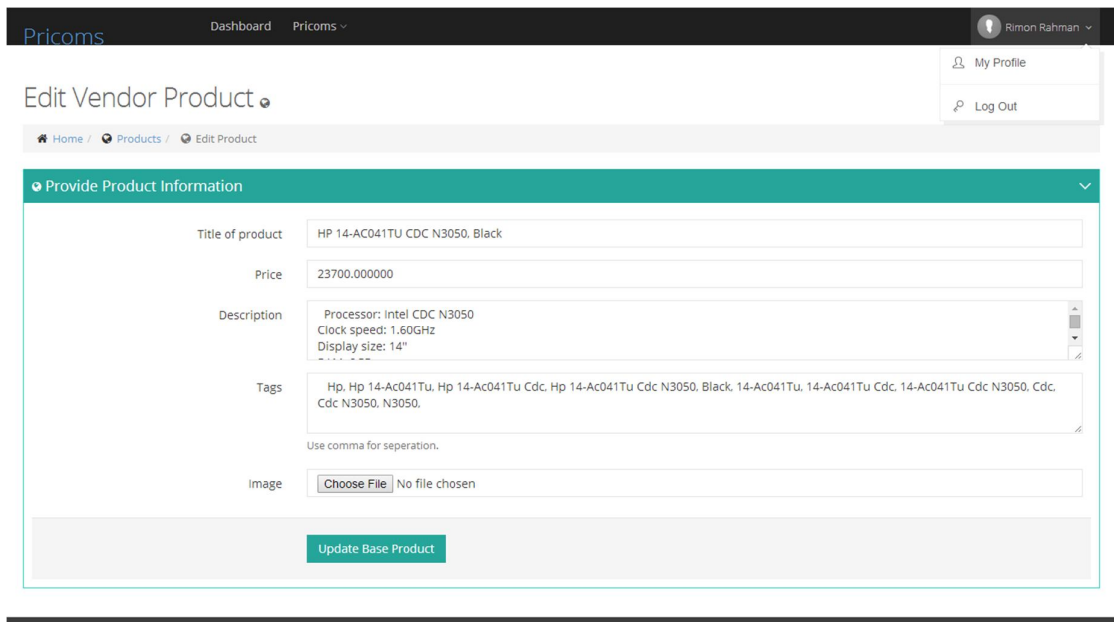

## 3.6.12. New Base Product Add

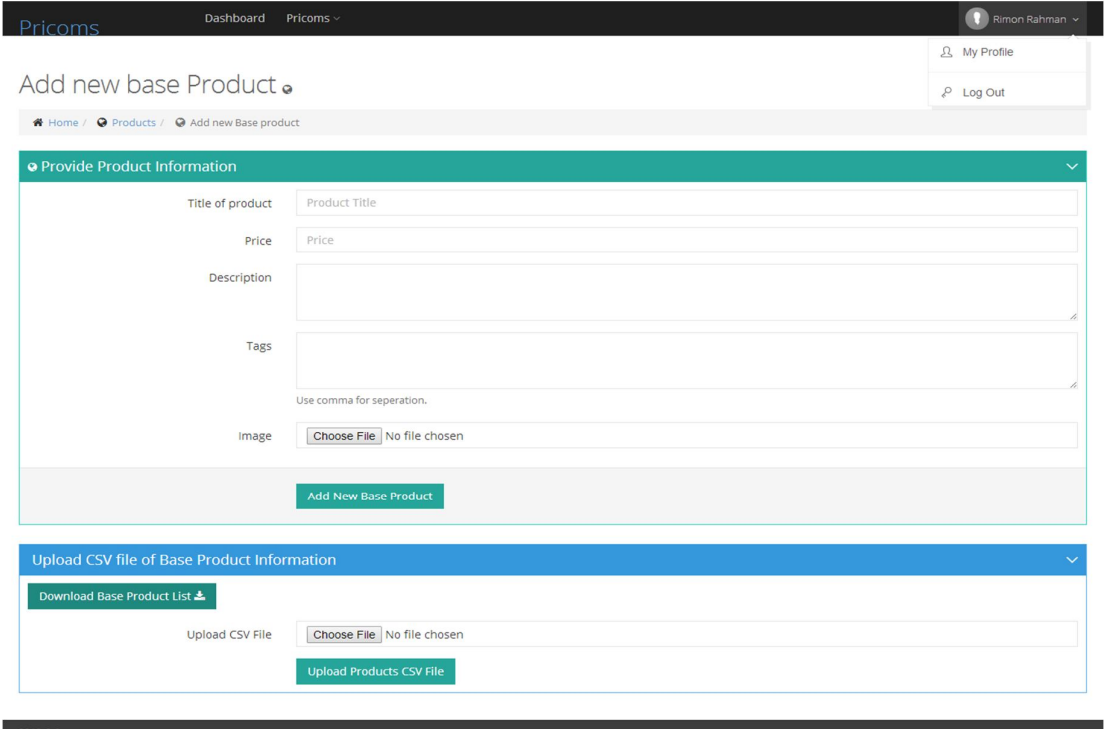

# 3.6.13 Vendor Product List

**2015** © Pricoms.

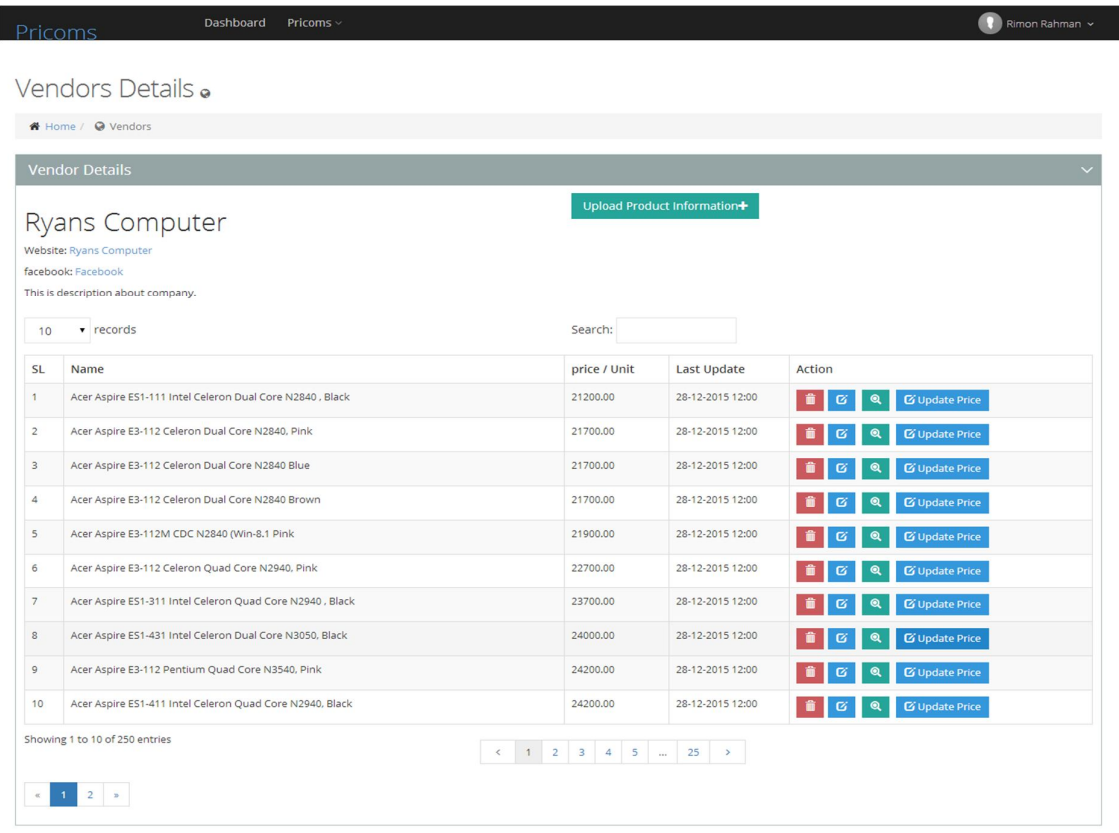

# 3.6.14 Vendor Product Details

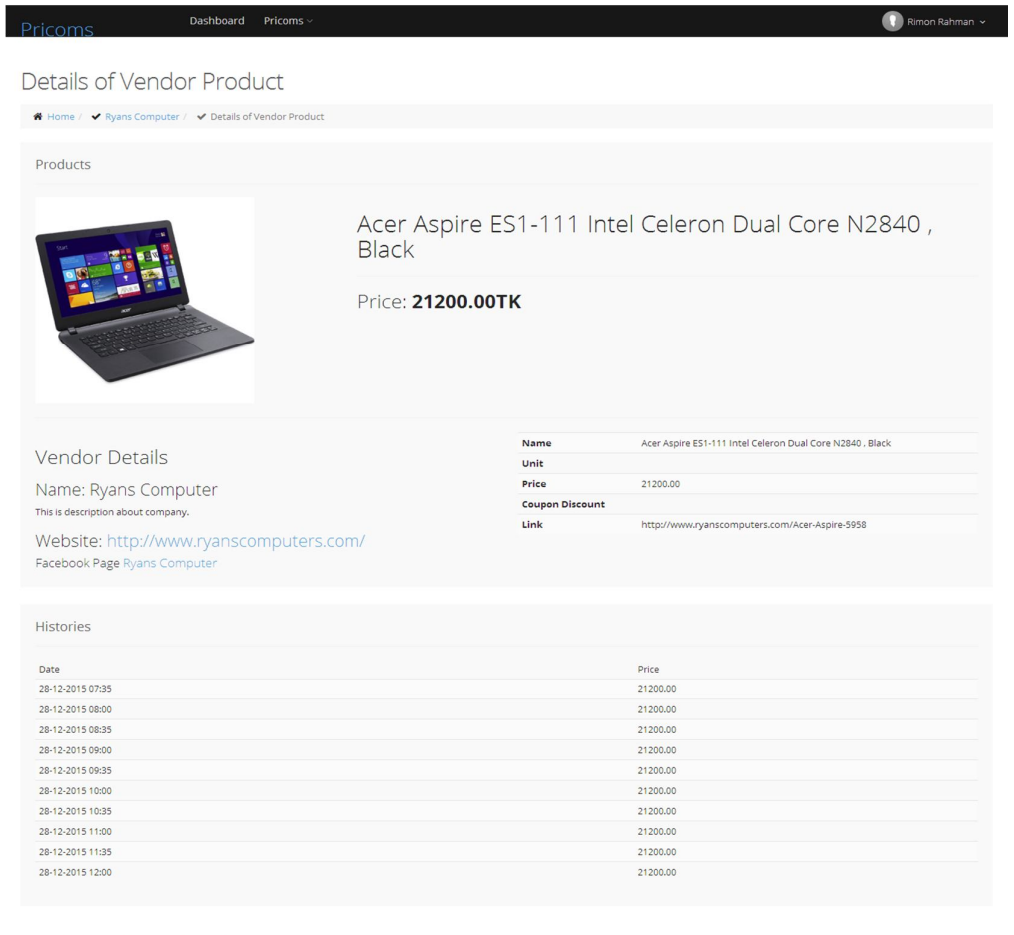

#### Product Price History in Graph

2015 © Pricoms.

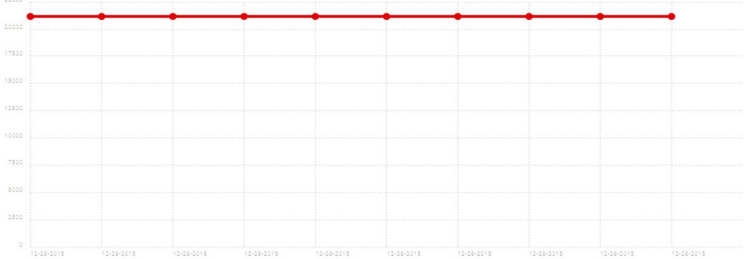

# CHAPTER 4 **RESULT**

#### **4.1 Result**

The project includes a corn job which helps to scrape sites in a regular interval. Initially for 3 demo websites are created with some product details. Later a live website is included to scrape product data information. On each iteration of the scraping, the system check the URL is already exists in the system or not. If it is found then system updates the price, if not found, system checks for a similar product. To do so, each time system gets a new product and generates Base product information. While the system is adding the new base product, it generates tags from product title. Then system compares with other product tags. If two products haves more than eighty percent similarity it is considered as a similar product. Each vendor product belongs to one base product. All the products (vendors) of a base product will be listed in a page and customer can easily check the price.

There are some predefined tags listed in the page. The visitors can use this list to find their products.

Current search works on product title and helps to return the product with more relevant of the search query in terms of string matching.

# CHAPTER 5 **CONCLUSION**

#### **5.1 Conclusion**

The proposed implementation helps visitors to compare the price of similar products (may have a small precision error) from various websites. Customer interaction with the system is very limited. However, the system contains few drawbacks, and needs new features to be added.

To improve our application efficiency, different parameters with product information can be added. Example: various offers, discounts, packages information. In addition, a can be added, review system. Natural Language Processing (NLP) technique can be applied to help the customer to determine better products. Location based result could be a key element of efficiency. The better search result, minimizing scraping time, the inclusion of Facebook commerce pages, maintaining a better product list is also very important. Optimizing server load, implementation of cache, distribution of data among various server, shifting SQL based database to NoSql based database, mobile apps for user interacts will be implemented as future works.

# APPENDICES

**Appendices**

#### **Appendix A: Acronyms**

E-Commerce Electronic Commerce B2B Business - to - Business API Application Program Interface

#### **Appendix B: Popular E-Commerce Websites of Bangladesh**

http://daraz.com.bd/ http://www.24haat.com http://www.aarong.com http://www.ajkerdeal.com http://www.akhoni.com http://www.aponzone.com http://www.bangladeshbrands.com http://www.banglashoppers.com http://www.bdbazar24.com http://www.bdgift.com http://www.bdhaat.com http://www.bdonlinemart.com http://www.bdstore24.com http://www.bikroy.com http://www.chaldal.com http://www.clickbd.com http://www.ekhanei.com http://www.fortunabangladesh.com http://www.hotofferbd.com http://www.iferi.com http://www.jemonkhushi.com http://www.kaymu.com.bd http://www.nittodin.com http://www.priyoshop.com http://www.proyojonestore.com http://www.rang-bd.com http://www.ryanscomputers.com/ http://www.samogree.com http://www.shop24.com.bd http://www.shopping24bd.com

#### **Appendix C: Terms and Terminology**

#### **1. Vertical Search:**

A vertical search engine, as distinct from a general web search engine, focuses on a specific segment of online content. They are also called specialty or topical search engines. The vertical content area may be based on topicality, media type, or genre of content. Common verticals include shopping, the automotive industry, legal information, medical information, scholarly literature, and travel. Examples of vertical search engines include; Mocavo, Nuroa, Trulia and Yelp. In contrast to general web search engines, which attempt to index large portions of the World Wide Web using a web crawler, vertical search engines typically use a focused crawler which attempts to index only relevant web pages to a predefined topic or set of topics.

Some vertical search sites focus on individual verticals, while other sites include multiple vertical searches within one search engine.

Vertical search offers several potential benefits over general search engines:

- Greater precision due to limited scope,
- Leverage domain knowledge including taxonomies and ontologies,
- Support of specific unique user tasks.

Vertical search can be viewed as similar to enterprise search where the domain of focus is the enterprise, such as a company, government or other organization. In 2013, consumer price comparison websites with integrated vertical search engines such as FindTheBest drew large rounds of venture capital funding, indicating a growth trend for these applications of vertical search technology.

Link: https://en.wikipedia.org/wiki/Vertical\_search

#### **2. Model View Controller – MVC**

Model view Controller is a classical design pattern used in applications that needs a clean separation between their business logic and views that represents data. MVC design pattern isolates the application logic from the user interface and permitted the individual development, testing and maintenance for each component. This design pattern is divided into three parts.

a. Model – This component manages the information and notify the observers when the information changes. It represents the data when on which the

application operates. The model provides the persistent storage of data, which manipulated by the controller.

b. View – The view displays the data, and also takes input form user. It renders the model data info a form to display to the user. There can be several view associated with a single model. It is actually representation of model data.

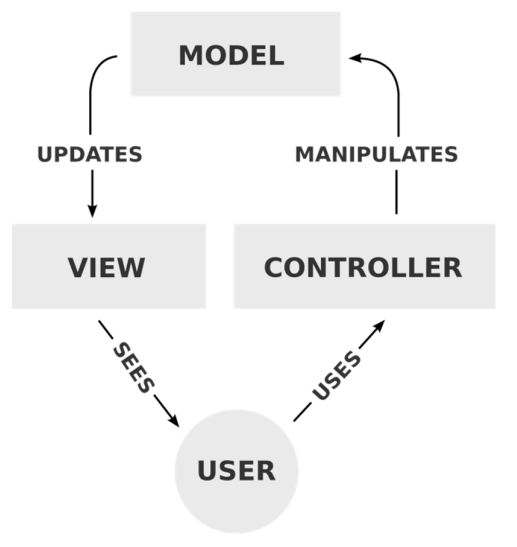

c. Controller – The controller handles all requests coming from the view or user interface. The data flow to whole application is controlled by controller. It forwarded the request to the appropriate handler. Only the controller is responsible for accessing model and rendering it into various UIs.

#### **3. Object-Relational Mapping (ORM):**

In development there is a programming technique for converting data between incompatible type systems in object oriented programming languages. This creates, in effect, a "virtual object database" that can be used from within the programming language.

In addition to the data access technique, ORM's benefits also include:

- 1. Simplified development because it automates object-to-table and table-toobject conversation, resulting in lower development and maintenance costs.
- 2. Less code compared to embedded SQL and handwritten stored procedures.
- 3. Transparent object caching in the application tier, improving system performance
- 4. An optimized solution making an application faster and easier to maintain
- 5. Concurrency support. Support for multiple users updating the same data simultaneously.
- 6. Cache management. Entities are cached in memory thereby reducing load on the database

ORM's emergence in multiple application development has created disagreement among experts. Key concerns are that ORM does not perform well and that stored procedures might be a better solution. In addition, ORM dependence may result in poorly-designed databases in certain circumstances.

#### **4. Interactive Website**

Across the many fields concerned with interactivity, including information science, computer science, human-computer interaction, communication and industrial design, there is little agreement over the meaning of the term interactivity, although all are related to interaction with computers and other machines with a user interface.

Multiple views on interactivity exist. In the "contingency view" of interactivity, there are three levels:

1. No interactive, when a message is not related to previous messages;

2. Reactive, when a message is related only on one immediately previous message and

3. Interactive, when a message is related to a number of previous messages and to the relationship between them.

In computing science the term "look and feel" is often used to refer to the specifics of a computer system's user interface. Using this metaphor, the "look" refers to its visual design, while the "feel" refers to its interactivity. Indirectly this can be regarded as an informal definition of interactivity.

In computer science, interactive computing refers to software which accepts input from humans – for example, data or commands. Interactive software includes most popular programs, such as word processors or spreadsheet applications. By comparison, no interactive programs operate without human contact; examples of these include compilers and batch processing applications. If the response is complex enough it is said that the system is conducting social interaction and some systems try to achieve this through the implementation of social interfaces.

The nature of interactive computing as well as its impact on humans is studies extensively in the field of Human-computer interactive.

Interactive websites contain elements that attempt to engage a business site's visitors by encouraging or even requiring their participation. This can range from simple HTML input fields or forms to very rich content including games, maps and other advanced programming elements such as Flash, Java or HTML5. Building interactive websites requires some amount of programming knowledge. Use templates or rapid development applications if your programming skills are limited or if you're short of time or you can develop your website from scratch using a development suite. Alternatively, one can add interactive modules to a basic website.

# **REFEREANCES**

### **References**

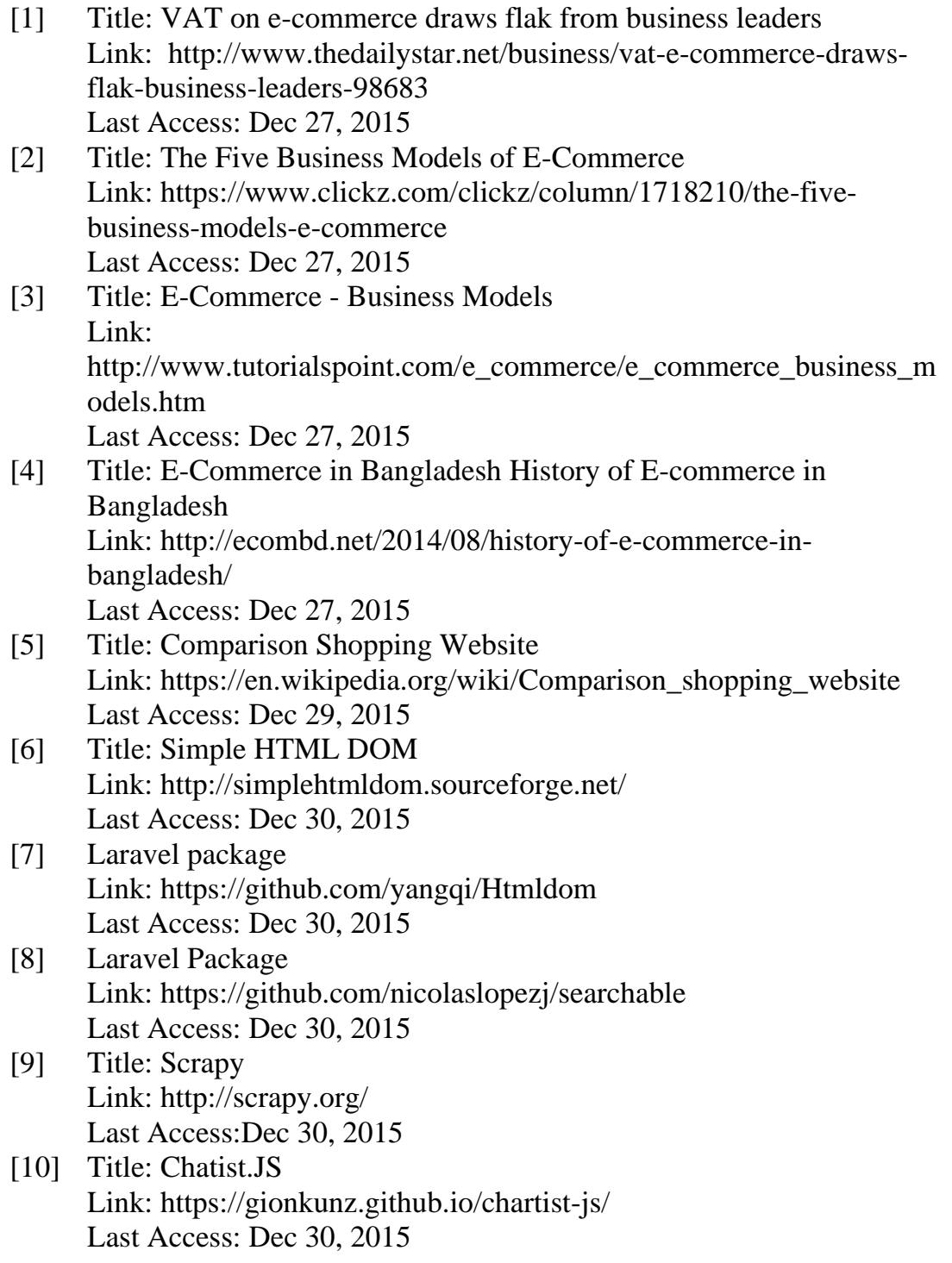